$\mathbf{I}$ 

## **Berufsbild Informationen für die Lehrkraft**

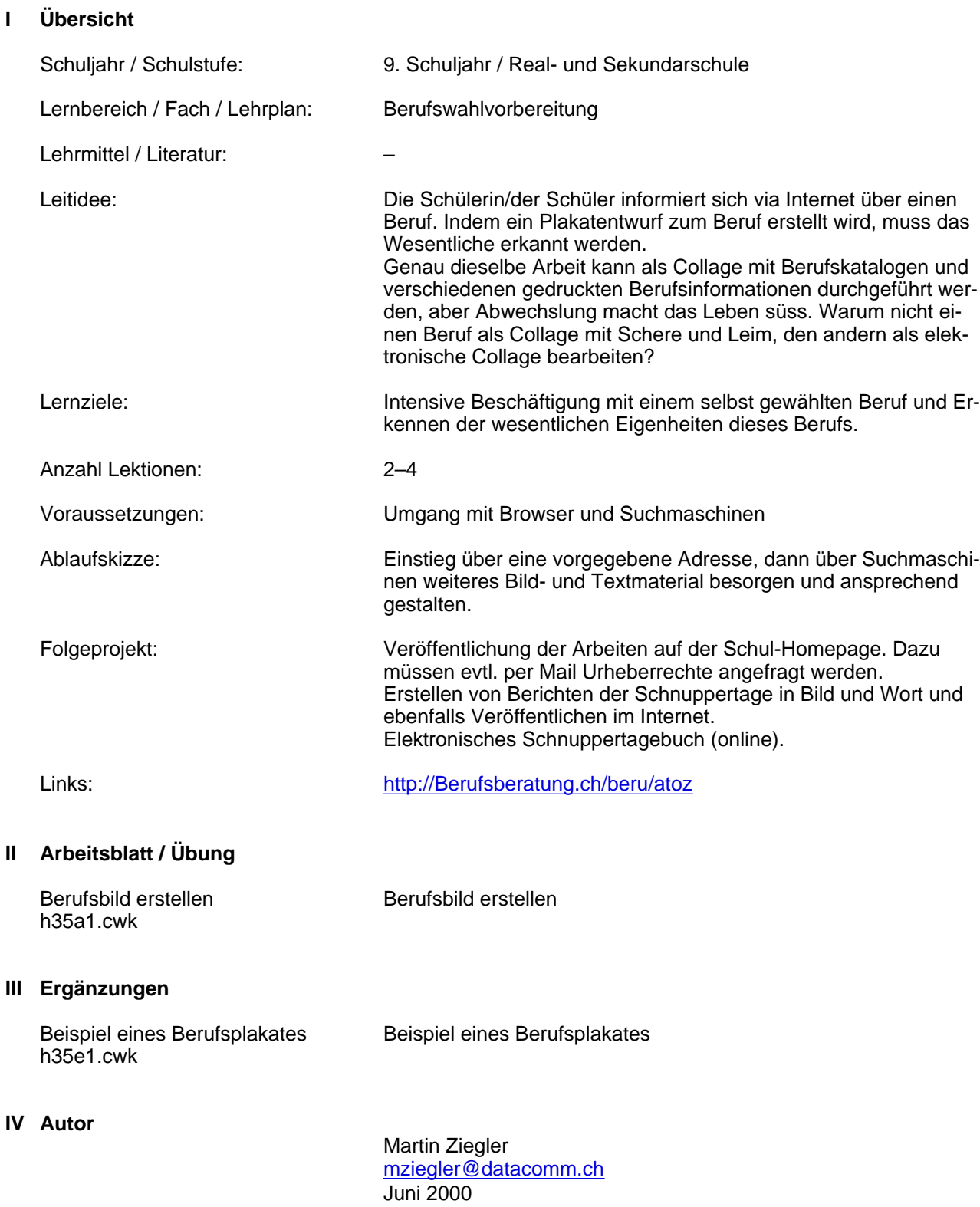